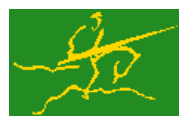

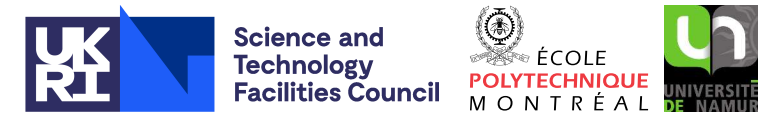

# GALAHAD LMS

USER DOCUMENTATION GALAHAD Optimization Library version 5.0

## 1 SUMMARY

Given a sequence of vectors  $\{s_k\}$  and  $\{y_k\}$  and scale factors  $\delta_k$ , **obtain the product of a limited-memory secant approximation**  $H_k$  **(or its inverse) with a given vector**, using one of a variety of well-established formulae.

ATTRIBUTES — Versions: GALAHAD LMS single, GALAHAD LMS double. Uses: GALAHAD CLOCK, GALAHAD SY-MBOLS, GALAHAD\_SPACE, GALAHAD\_LAPACK\_interface, GALAHAD\_BLAS\_interface, GALAHAD\_SPECFILE. Date: July 2014. Origin: N. I. M. Gould, Rutherford Appleton Laboratory. Language: Fortran 95 + TR 15581 or Fortran 2003.

## 2 HOW TO USE THE PACKAGE

The package is available using both single and double precision reals, and either 32-bit or 64-bit integers. Access to the 32-bit integer, single precision version requires the USE statement

#### USE GALAHAD\_LMS\_single

with the obvious substitution GALAHAD LMS double, GALAHAD LMS single 64 and GALAHAD LMS double 64 for the other variants.

If it is required to use more than one of the modules at the same time, the derived types SMT type, LMS time type, LMS control type, LMS inform type and LMS data type (§2.2) and the subroutines LMS initialize, LMS setup, LMS form, LMS form shift, LMS apply, LMS terminate,  $(\$2.3)$  and LMS read specfile  $(\$2.5)$  must be renamed on one of the USE statements.

#### 2.1 Real and integer kinds

We use the terms integer and real to refer to the fortran keywords REAL(rp<sub>-</sub>) and INTEGER(ip<sub>-</sub>), where rp<sub>-</sub> and ip are the relevant kind values for the real and integer types employed by the particular module in use. The former are equivalent to default REAL for the single precision versions and DOUBLE PRECISION for the double precision cases, and correspond to  $rp = \text{real32}$  and  $rp = \text{real64}$ , respectively, as supplied by the fortran iso fortran env module. The latter are default (32-bit) and long (64-bit) integers, and correspond to ip  $=$  int 32 and ip  $=$  int 64, respectively, again from the iso fortran env module.

### 2.2 The derived data types

Four derived data types are accessible from the package.

#### 2.2.1 The derived data type for holding control parameters

The derived data type LMS control type is used to hold controlling data. Default values may be obtained by calling LMS initialize (see §2.3.1), while components may also be changed by calling GALAHAD LMS read spec (see §2.5.1). The components of LMS\_control\_type are:

error is a scalar variable of type INTEGER $(ip_+)$ , that holds the stream number for error messages. Printing of error messages in LMS\_setup, LMS\_apply and LMS\_terminate is suppressed if  $error \le 0$ . The default is  $error =$ 6.

- out is a scalar variable of type INTEGER(ip ), that holds the stream number for informational messages. Printing of informational messages in LMS\_setup, LMS\_apply is suppressed if out  $< 0$ . The default is out = 6.
- print\_level is a scalar variable of type INTEGER(ip\_), that is used to control the amount of informational output which is required. No informational output will occur if  $print$ -level  $\leq 0$ . If  $print$ -level  $= 1$ , a single line of output will be produced for each level of the process. If  $\text{print-level} \geq 2$ , this output will be increased to provide significant detail of the factorization. The default is  $print$ -level = 0.
- memory length is a scalar variable of type INTEGER(ip), that is used to specify the maximum number of vectors  $\{s_k\}$  and  $\{y_k\}$  that will be used when building the secant approximation. Any non-positive value will be interpreted as  $1$ . The default is memory length = 10.
- method is a scalar variable of type INTEGER(ip<sub>-</sub>), that is used to specify the limited-memory formula that will be applied. Possible values are
	- 1. A limited-memory BFGS formula will be applied.
	- 2. A limited-memory symmetric rank-one formula will be applied.
	- 3. The inverse of the limited-memory BFGS formula will be applied.
	- 4. The inverse of the shifted limited-memory BFGS formula will be applied. This should be used instead of  $%$ method = 3 whenever a shift is planned.

Any value outside this range will be interpreted as 1. The default is method  $= 1$ .

- any method is a scalar variable of type default LOGICAL, that must be set .TRUE. if more than one method (see %method above) is to be used and .FALSE. otherwise. The package will require more storage and may run slower if any method is . TRUE.. The default is any method = . FALSE..
- space critical is a scalar variable of type default LOGICAL, that must be set .TRUE. if space is critical when allocating arrays and .FALSE. otherwise. The package may run faster if space critical is .FALSE. but at the possible expense of a larger storage requirement. The default is space critical = .FALSE..
- deallocate error fatal is a scalar variable of type default LOGICAL, that must be set .TRUE. if the user wishes to terminate execution if a deallocation fails, and .FALSE. if an attempt to continue will be made. The default is deallocate error fatal = .FALSE..
- prefix is a scalar variable of type default CHARACTER and length 30, that may be used to provide a user-selected character string to preface every line of printed output. Specifically, each line of output will be prefaced by the string prefix(2:LEN(TRIM(prefix))-1), thus ignoring the first and last non-null components of the supplied string. If the user does not want to preface lines by such a string, they may use the default  $prefix = "".$

#### 2.2.2 The derived data type for holding timing information

The derived data type LMS\_time\_type is used to hold elapsed CPU and system clock times for the various parts of the calculation. The components of LMS\_time\_type are:

- total is a scalar variable of type REAL(rp), that gives the total CPU time spent in the package.
- setup is a scalar variable of type REAL  $(rp_+)$ , that gives the CPU time spent setting up the data structures to represent the limited-memory matrix.
- form is a scalar variable of type REAL(rp<sub>-</sub>), that gives the CPU time spent forming and updating the limited-memory matrix as new data arrives.
- apply is a scalar variable of type REAL( $rp_$ ), that gives the CPU time spent applying the matrix to given vectors.

- clock total is a scalar variable of type REAL(rp), that gives the total elapsed system clock time spent in the package.
- clock setup is a scalar variable of type REAL(rp ), that gives the elapsed system clock time spent setting up the data structures to represent the limited-memory matrix.
- clock form is a scalar variable of type REAL( $rp_$ ), that gives the elapsed system clock time spent forming and updating the limited-memory matrix as new data arrives.
- clock apply is a scalar variable of type REAL(rp ), that gives the elapsed system clock time spent applying the matrix to given vectors. factor R.

#### 2.2.3 The derived data type for holding informational parameters

The derived data type LMS\_inform\_type is used to hold parameters that give information about the progress and needs of the algorithm. The components of LMS\_inform\_type are:

- status is a scalar variable of type INTEGER(ip<sub>-</sub>), that gives the exit status of the algorithm. See §2.4 for details.
- alloc status is a scalar variable of type INTEGER(ip), that gives the status of the last attempted array allocation or deallocation. This will be 0 if status =  $0$ .
- bad alloc is a scalar variable of type default CHARACTER and length 80, that gives the name of the last internal array for which there were allocation or deallocation errors. This will be the null string if status  $= 0$ .
- length is a scalar variable of type INTEGER(ip<sub>-</sub>), that gives the number of pairs  $\{s_k, y_k\}$  currently used to represent the limited-memory matrix
- updates skipped is a scalar variable of type default LOGICAL, that will be .TRUE. if one or more of the current pairs  $\{s_k, y_k\}$  has been ignored for stability reasons when building the current limited-memory matrix, and .FALSE. otherwise.
- time is a scalar variable of type LMS\_time\_type whose components are used to hold elapsed CPU and system clock times for the various parts of the calculation (see Section 2.2.2).

#### 2.2.4 The derived data type for holding problem data

The derived data type LMS data type is used to hold all the data for the problem and the workspace arrays used to construct the multi-level incomplete factorization between calls of LMS procedures. This data should be preserved, untouched, from the initial call to LMS\_initialize to the final call to LMS\_terminate.

#### 2.3 Argument lists and calling sequences

There are seven procedures for user calls (see §2.5 for further features):

- 1. The subroutine LMS initialize is used to set default values, and initialize private data, before solving one or more problems with the same sparsity and bound structure.
- 2. The subroutine LMS setup is called to set up the data structures needed to represent the limited-memory matrix  $H_k$  or its inverse.
- 3. The subroutine LMS form is called to form the limited-memory matrix  $H_k$  or its inverse as new data  $(s_k, y_k, \delta_k)$ arrives. The matrix  $H_k + \lambda_k I$  or its inverse for a specified shift  $\lambda_k$  may be formed instead.

- 4. The subroutine LMS form shift is called to update the inverse of the limited-memory matrix  $H_k + \lambda_k I$  when a new shift  $\lambda_k$  is required.
- 5. The subroutine LMS change method is called to build the limited-memory matrices  $H_k$ ,  $H_k + \lambda_k I$  or their inverse for a new method from the current data.
- 6. The subroutine LMS\_apply is called to form the product  $\mathbf{u} = \mathbf{H}_k \mathbf{v}$ ,  $\mathbf{u} = (\mathbf{H}_k + \lambda_k \mathbf{I}) \mathbf{v}$ ,  $\mathbf{u} = \mathbf{H}_k^{-1} \mathbf{v}$  or  $\mathbf{u} = (\mathbf{H}_k + \lambda_k \mathbf{I}) \mathbf{v}$  $(\lambda_k \mathbf{I})^{-1}$ **v** for a given vector **v**.
- 7. The subroutine LMS terminate is provided to allow the user to automatically deallocate array components of the private data, allocated by LMS\_setup at the end of the solution process.

We use square brackets  $\lceil \cdot \rceil$  to indicate OPTIONAL arguments.

#### 2.3.1 The initialization subroutine

Default values are provided as follows:

```
CALL LMS_initialize( data, control, inform )
```
- data is a scalar INTENT (INOUT) argument of type LMS\_data\_type (see §2.2.4). It is used to hold data about the problem being solved.
- control is a scalar INTENT (OUT) argument of type LMS\_control\_type (see §2.2.1). On exit, control contains default values for the components as described in §2.2.1. These values should only be changed after calling LMS initialize.
- inform is a scalar INTENT(OUT) argument of type LMS\_inform\_type (see Section 2.2.3). A successful call to LMS initialize is indicated when the component status has the value 0. For other return values of status, see Section 2.4.

#### 2.3.2 The subroutine for setting up the required data structures

The data structures needed to represent the limited-memory matrix  $\mathbf{H}_k$  or its inverse are set up as follows:

CALL LMS setup( n, data, control, inform )

- n is a scalar INTENT(IN) argument of type INTEGER(ip<sub>-</sub>), that must be set to the dimension of the limitedmemory matrix required. **Restriction:**  $n \geq 1$ .
- data is a scalar INTENT (INOUT) argument of type LMS\_data\_type (see §2.2.4). It is used to hold data about the factors obtained. It must not have been altered by the user since the last call to LMS\_initialize.
- control is a scalar INTENT(IN) argument of type LMS control type (see §2.2.1). Default values may be assigned by calling LMS initialize prior to the first call to LMS setup.
- inform is a scalar INTENT(OUT) argument of type LMS inform type (see §2.2.3). A successful call to LMS setup is indicated when the component status has the value 0. For other return values of status, see §2.4.

#### 2.3.3 The subroutine for updating the limited memory matrix

The required limited memory matrix is updated to accommodate the incoming triple  $(s_k, y_k, \delta_k)$  as follows:

CALL LMS\_form( S, Y, delta, data, control, inform[, lambda] )

S is an INTENT(IN) rank-1 array of type REAL(rp<sub>-</sub>) and length at least as large as the value n as set on input to LMS setup, whose first n components must hold the incoming vector  $s_k$ .

## All use is subject to the conditions of a BSD-3-Clause License.

See http://galahad.rl.ac.uk/galahad-www/cou.html for full details.

- is an INTENT(IN) rank-1 array of type REAL(rp\_) and length at least as large as the value n as set on input to LMS setup, whose first n components must hold the incoming vector  $y_k$ . Restriction: the update will be skipped for for limited-memory BFGS methods if the inner product  $\mathbf{s}_k^T \mathbf{y}_k \ll 0$ .
- delta is an INTENT(IN) REAL(rp<sub>-</sub>) scalar that must hold the value  $\delta_k$ . **Restriction:** the update will be skipped if delta  $\leq 0$ .
- data is a scalar INTENT (INOUT) argument of type LMS\_data\_type (see §2.2.4). It is used to hold data about the factors obtained. It must not have been altered by the user since the last call to LMS\_setup.
- control is a scalar INTENT(IN) argument of type LMS\_control\_type (see §2.2.1). Default values may be assigned by calling LMS initialize prior to the first call to LMS setup.
- inform is a scalar INTENT (OUT) argument of type LMS\_inform\_type (see §2.2.3). A successful call to LMS\_setup is indicated when the component status has the value 0. For other return values of status, see §2.4.
- lambda is an OPTIONAL, INTENT(IN) REAL(rp<sub>-</sub>) scalar that if present will be used to specify the shift  $\lambda_k$  that is used by the limited memory methods defined by control  $\text{m}$  and  $\text{m}$  and  $\text{m}$  and  $\text{m}$  and  $\text{m}$  and  $\text{m}$  be update will be skipped if  $l$  ambda  $< 0$  for these methods.

#### 2.3.4 The subroutine for shifting the limited-memory matrix

The required limited memory matrix is updated to accommodate the shift  $\lambda_k$  as follows—this call is mandatory when control<sup>&</sup>method = 4 if  $\lambda_k$  was not set during the call to LMS\_form:

CALL LMS form shift( lambda, data, control, inform )

- lambda is an INTENT(IN) REAL(rp<sub>-</sub>) scalar that must hold the value  $\lambda_k$ . **Restriction:** the update will be skipped if lambda  $<$  0 or if control%method = 3.
- data is a scalar INTENT (INOUT) argument of type LMS data type (see §2.2.4). It is used to hold data about the factors obtained. It must not have been altered by the user since the last call to LMS\_form.
- control is a scalar INTENT(IN) argument of type LMS\_control\_type (see §2.2.1). Default values may be assigned by calling LMS initialize prior to the first call to LMS setup.
- inform is a scalar INTENT (OUT) argument of type LMS\_inform\_type (see §2.2.3). A successful call to LMS\_setup is indicated when the component status has the value 0. For other return values of status, see §2.4.

#### 2.3.5 The subroutine for changing the method defining the limited-memory matrix

The required limited memory matrix is updated to accommodate the shift  $\lambda_k$  as follows—this call is only permitted if control%any method = .TRUE. was set when LMS setup was originally called:

CALL LMS change method( data, control, inform, lambda )

- data is a scalar INTENT (INOUT) argument of type LMS\_data\_type (see §2.2.4). It is used to hold data about the factors obtained. It must not have been altered by the user since the last call to LMS\_form.
- control is a scalar INTENT(IN) argument of type LMS\_control\_type (see §2.2.1). Default values may be assigned by calling LMS initialize prior to the first call to LMS setup.
- inform is a scalar INTENT (OUT) argument of type LMS\_inform\_type (see §2.2.3). A successful call to LMS\_setup is indicated when the component status has the value 0. For other return values of status, see §2.4.
- lambda is an OPTIONAL, INTENT(IN) REAL(rp<sub>-</sub>) scalar that if present will be used to specify the shift  $\lambda_k$  that is used by the limited memory methods defined by control  $\text{m}$  and  $\text{m}$  and  $\text{m}$  and  $\text{m}$  and  $\text{m}$  and  $\text{m}$  be update will be skipped if  $l$  ambda  $\lt 0$  for these methods.

#### All use is subject to the conditions of a BSD-3-Clause License.

See http://galahad.rl.ac.uk/galahad-www/cou.html for full details.

#### 2.3.6 The subroutine for applying the limited-memory formula to a vector

Given the vector **v**, the required limited-memory formula, as specified in the most recent call to LMS\_form, LMS\_form\_shift or LMS\_change\_method, is applied to v as follows:

```
CALL LMS_apply( V, U, data, control, inform )
```
- V is a rank-one INTENT(IN) array of type default REAL that must be set on entry to hold the components of the vector v.
- U is a rank-one INTENT(OUT) array of type default REAL that will be set on exit to the result of applying the required limited-memory formula to v.
- data is a scalar INTENT (INOUT) argument of type LMS\_data\_type (see §2.2.4). It is used to hold data about the factors obtained. It must not have been altered by the user since the last call to LMS\_setup.
- control is a scalar INTENT(IN) argument of type LMS\_control\_type (see §2.2.1). Default values may be assigned by calling LMS initialize prior to the first call to LMS setup.
- inform is a scalar INTENT (OUT) argument of type LMS inform type (see §2.2.3). A successful call to LMS apply is indicated when the component status has the value 0. For other return values of status, see §2.4.

#### 2.3.7 The termination subroutine

All previously allocated arrays are deallocated as follows:

```
CALL LMS_terminate( data, control, inform )
```
- data is a scalar INTENT (INOUT) argument of type LMS\_data\_type exactly as for LMS\_setup, which must not have been altered by the user since the last call to LMS initialize. On exit, array components will have been deallocated.
- control is a scalar INTENT (IN) argument of type LMS\_control\_type exactly as for LMS\_setup.
- inform is a scalar INTENT (OUT) argument of type LMS\_inform\_type exactly as for LMS\_setup. Only the component status will be set on exit, and a successful call to LMS terminate is indicated when this component status has the value 0. For other return values of status, see §2.4.

#### 2.4 Warning and error messages

A negative value of inform%status on exit from LMS\_setup, LMS\_apply or LMS\_terminate indicates that an error has occurred. No further calls should be made until the error has been corrected. Possible values are:

- -1. An allocation error occurred. A message indicating the offending array is written on unit control%error, and the returned allocation status and a string containing the name of the offending array are held in inform \$allocstatus and inform%bad alloc respectively.
- -2. A deallocation error occurred. A message indicating the offending array is written on unit control%error and the returned allocation status and a string containing the name of the offending array are held in inform%allocstatus and inform%bad alloc respectively.
- -3. One of the restrictions  $n > 0$ , delta  $> 0$ , lambda  $\geq 0$  or  $s^T y > 0$  has been violated and the update has been skipped.
- -10. The matrix cannot be built from the current vectors  $\{s_k\}$  and  $\{y_k\}$  and values  $\delta_k$  and  $\lambda_k$  and the update has been skipped.

## GALAHAD LMS

-31. A call to subroutine LMS<sub>-apply</sub> has been made without a prior call to LMS<sub>-form-shift or LMS<sub>-form</sub> with</sub> lambda specified when control%method = 4, or LMS\_form\_shift has been called when control%method = 3, or LMS change method has been called after control%any method = .FALSE. was specified when calling LMS setup.

#### 2.5 Further features

In this section, we describe an alternative means of setting control parameters, that is components of the variable control of type LMS control type (see §2.2.1), by reading an appropriate data specification file using the subroutine LMS read specfile. This facility is useful as it allows a user to change LMS control parameters without editing and recompiling programs that call LMS.

A specification file, or specfile, is a data file containing a number of "specification commands". Each command occurs on a separate line, and comprises a "keyword", which is a string (in a close-to-natural language) used to identify a control parameter, and an (optional) "value", which defines the value to be assigned to the given control parameter. All keywords and values are case insensitive, keywords may be preceded by one or more blanks but values must not contain blanks, and each value must be separated from its keyword by at least one blank. Values must not contain more than 30 characters, and each line of the specfile is limited to 80 characters, including the blanks separating keyword and value.

The portion of the specification file used by LMS read specfile must start with a "BEGIN LMS" command and end with an "END" command. The syntax of the specfile is thus defined as follows:

```
( .. lines ignored by LMS_read_specfile .. )
 BEGIN LMS
    keyword value
    ....... .....
    keyword value
 END
( .. lines ignored by LMS_read_specfile .. )
```
where keyword and value are two strings separated by (at least) one blank. The "BEGIN LMS" and "END" delimiter command lines may contain additional (trailing) strings so long as such strings are separated by one or more blanks, so that lines such as

BEGIN LMS SPECIFICATION

and

END LMS SPECIFICATION

are acceptable. Furthermore, between the "BEGIN LMS" and "END" delimiters, specification commands may occur in any order. Blank lines and lines whose first non-blank character is ! or  $*$  are ignored. The content of a line after a ! or  $*$  character is also ignored (as is the ! or  $*$  character itself). This provides an easy manner to "comment out" some specification commands, or to comment specific values of certain control parameters.

The value of a control parameters may be of three different types, namely integer, logical or real. Integer and real values may be expressed in any relevant Fortran integer and floating-point formats (respectively). Permitted values for logical parameters are "ON", "TRUE", ".TRUE.", "T", "YES", "Y", or "OFF", "NO", "N", "FALSE", ".FALSE." and "F". Empty values are also allowed for logical control parameters, and are interpreted as "TRUE".

The specification file must be open for input when LMS\_read\_specfile is called, and the associated device number passed to the routine in device (see below). Note that the corresponding file is REWINDed, which makes it possible to combine the specifications for more than one program/routine. For the same reason, the file is not closed by LMS\_read\_specfile.

#### 2.5.1 To read control parameters from a specification file

Control parameters may be read from a file as follows:

CALL LMS read specfile( control, device )

control is a scalar INTENT (INOUT) argument of type LMS\_control\_type (see §2.2.1). Default values should have already been set, perhaps by calling LMS initialize. On exit, individual components of control may have been changed according to the commands found in the specfile. Specfile commands and the component (see §2.2.1) of control that each affects are given in Table 2.1.

| command                | component of control      | value type |
|------------------------|---------------------------|------------|
| error-printout-device  | %error                    | integer    |
| printout-device        | %out                      | integer    |
| print-level            | %print_level              | integer    |
| limited-memory-length  | %memory_length            | integer    |
| limited-memory-method  | %method                   | integer    |
| allow-any-method       | %any_method               | logical    |
| space-critical         | %space_critical           | logical    |
| deallocate-error-fatal | %deallocate_error_fatal   | logical    |
| output-line-prefix     | <i><b>&amp;prefix</b></i> | character  |

Table 2.1: Specfile commands and associated components of control.

device is a scalar INTENT (IN) argument of type INTEGER( $ip$ ), that must be set to the unit number on which the specfile has been opened. If device is not open, control will not be altered and execution will continue, but an error message will be printed on unit control%error.

#### 2.6 Information printed

If control%print level is positive, information about the progress of the algorithm will be printed on unit control- %out. If control%print\_level  $\geq 1$ , statistics concerning the formation of **R** as well as warning and error messages will be reported.

## 3 GENERAL INFORMATION

Use of common: None.

Workspace: Provided automatically by the module.

#### Other routines called directly: None.

Other modules used directly: LMS calls the GALAHAD packages GALAHAD\_CLOCK, GALAHAD\_SYMBOLS, GALAHAD\_SPACE, GALAHAD\_LAPACK\_interface, GALAHAD\_BLAS\_interface and GALAHAD\_SPECFILE,

Input/output: Output is under control of the arguments control%error, control%out and control%print\_level.

**Restrictions:**  $n > 0$ , delta  $> 0$ , lambda  $\geq 0$ .

Portability: ISO Fortran 95 + TR 15581 or Fortran 2003. The package is thread-safe.

## GALAHAD LMS

## 4 METHOD

Given a sequence of vectors  $\{s_k\}$  and  $\{y_k\}$  and scale factors  $\delta_k$ , a limited-memory secant approximation  $H_k$  is chosen so that  $\mathbf{H}_{\text{max}(k-m,0)} = \delta_k \mathbf{I}, \mathbf{H}_{k-j} \mathbf{s}_{k-j} = \mathbf{y}_{k-j}$  and  $\|\mathbf{H}_{k-j+1} - \mathbf{H}_{k-j}\|$  is "small" for  $j = \min(k-1,m-1), \ldots, 0$ . Different ways of quantifying "small" distinguish different methods, but the crucial observation is that it is possible to construct  $H_k$  quickly from  $\{s_k\}$ ,  $\{y_k\}$  and  $\delta_k$ , and to apply it and its inverse to a given vector v. It is also possible to apply similar formulae to the "shifted" matrix  $H_k + \lambda_k I$  that occurs in trust-region methods.

#### References:

The basic methods are those given by

R. H. Byrd, J. Nocedal and R. B. Schnabel (1994) "Representations of quasi-Newton matrices and their use in limited memory methods". Mathematical Programming 63(2) 129–156,

with obvious extensions.

## 5 EXAMPLE OF USE

Suppose that we generate random vectors  $\{s_k\}$  and  $\{y_k\}$  and scale factors  $\delta_k$ , that we build the limited-memory BFGS matrix  $H_k$  and its inverse  $H_k^{-1}$  and that we apply  $H_k$  and then  $H_k^{-1}$  to a given vector v. Suppose further, that at some stage, we instead apply the inverse  $(H_k + \lambda_k I)^{-1}$  with  $\lambda_k = 0$ . Then we may use the following code; of course since we have the identities  $\mathbf{v} = \mathbf{H}_k^{-1}(\mathbf{H}_k \mathbf{v})$  and  $\mathbf{v} = (\mathbf{H}_k + \lambda_k \mathbf{I})^{-1}(\mathbf{H}_k \mathbf{v})$  when  $\lambda_k = 0$ , we expect to recover the original  $\mathbf{v}$ after every step:

```
! THIS VERSION: GALAHAD 2.6 - 12/06/2014 AT 15:30 GMT.
  PROGRAM GALAHAD_LMS_example
  USE GALAHAD LMS double \qquad ! double precision version
  USE GALAHAD_rand_double
  IMPLICIT NONE
  INTEGER, PARAMETER :: wp = KIND( 1.0D+0 ) ! set precision
  INTEGER, PARAMETER :: n = 5, m = 3TYPE ( LMS_data_type ) :: data, data2
  TYPE ( LMS_control_type ) :: control, control2
  TYPE ( LMS_inform_type ) :: inform, inform2
  REAL ( KIND = wp ), DIMENSION( n ) :: S, Y, U, V
  INTEGER :: iter, fail
  REAL ( KIND = wp ) :: delta, lambda
  TYPE ( RAND_seed ) :: seed
  CALL RAND_initialize( seed ) ! Initialize the random generator word
  CALL LMS_initialize( data, control, inform ) ! initialize data
  control%memory_length = m ! set the memory length
  control2 = control
  control%method = 1 ! start with L-BFGS
  CALL LMS_setup( n, data, control, inform )
  control2%method = 3 ! then inverse L-BFGS
  control2%any_method =.TRUE. ! allow the 2nd update to change method
  CALL LMS setup( n, data2, control2, inform2 )
  fail = 0 ! count the failures
  DO iter = 1, 5 * n
    IF ( iter == 3 * n ) THEN ! switch to inverse shifted L-BFGS
      CALL LMS_setup( n, data, control, inform )
      control2%method = 4
      CALL LMS_setup( n, data2, control2, inform2 )
```

```
END IF
    CALL RAND_random_real( seed, .FALSE., S ) ! pick random S, Y and delta
    CALL RAND_random_real( seed, .FALSE., Y )
    IF ( DOT_PRODUCT( S, Y ) < 0.0_Wp ) Y = -Y ! ensure that S<sup>T</sup> Y is positive
    CALL RAND_random_real( seed, .TRUE., delta )
    CALL LMS_form( S, Y, delta, data, control, inform ) ! update the model
    IF ( inform%status /= 0 ) THEN
      WRITE( 6, "( \prime update error, status = \prime, IO )" ) inform%status
      fail = fail + 1 ; CYCLE
    END IF
    V = 1.0_wp ! form the first product with the vector ones
    CALL LMS_apply( V, U, data, control, inform ) ! form the required product
     IF ( inform%status /= 0 ) THEN
      WRITE( 6, "( ' apply error, status = ', I0 )" ) inform<sup>8</sup>status
      fail = fail + 1; CYCLE
    END IF
    CALL LMS_form( S, Y, delta, data2, control2, inform2 ) ! update model 2
    IF ( inform2%status /= 0 ) THEN
      WRITE( 6, "( ' update error, status = ', I0 )" ) inform2% status
      fail = fail + 1 ; CYCLE
    END IF
     IF ( control2%method == 4 ) THEN
      lambda = 0.0_wp ! apply the shifted L_BFGS (inverse) with zero shift
      CALL LMS_form_shift( lambda, data2, control2, inform2 )
      IF ( inform2%status /= 0 ) THEN
        WRITE( 6, "(' update error, status = ', I0 )" ) inform2% status
        fail = fail + 1; CYCLE
      END IF
    END IF
! note, the preceeding two calls could have been condensed as
    CALL LMS_form( S, Y, delta, data2, control2, inform2, lambda = 0.0_wp )
     CALL LMS_apply( U, V, data2, control2, inform2 ) ! form the new product
     IF ( inform2%status /= 0 ) THEN
      WRITE( 6, "( ' apply error, status = ', IO )" ) inform2% status
      fail = fail + 1 ; CYCLE
    END IF
    IF ( MAXVAL ( ABS ( V - 1.0 wp ) ) > 0.00001 wp ) fail = fail + 1
   END DO
   IF ( fail == 0 ) THEN ! check for overall success
    WRITE( 6, "( ' no failures ' )" )
  ELSE
    WRITE( 6, "( IO, ' failures ' )" ) fail
  END IF
  CALL LMS_terminate( data, control, inform ) ! delete internal workspace
   CALL LMS_terminate( data2, control2, inform2 )
  END PROGRAM GALAHAD_LMS_example
```
#### This produces the following output:

no failures